## Copyright Notice

These slides are distributed under the Creative Commons License.

DeepLearning.AI makes these slides available for educational purposes. You may not use or distribute these slides for commercial purposes. You may make copies of these slides and use or distribute them for educational purposes as long as you cite DeepLearning.AI as the source of the slides.

For the rest of the details of the license, see https://creativecommons.org/licenses/by-sa/2.0/legalcode

#### DeepLearning.AI

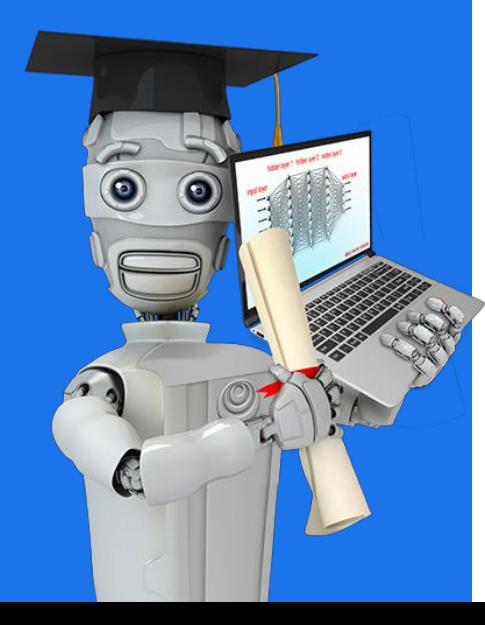

## Linear Regression with Multiple Variables

## Multiple Features

### Multiple features (variables)

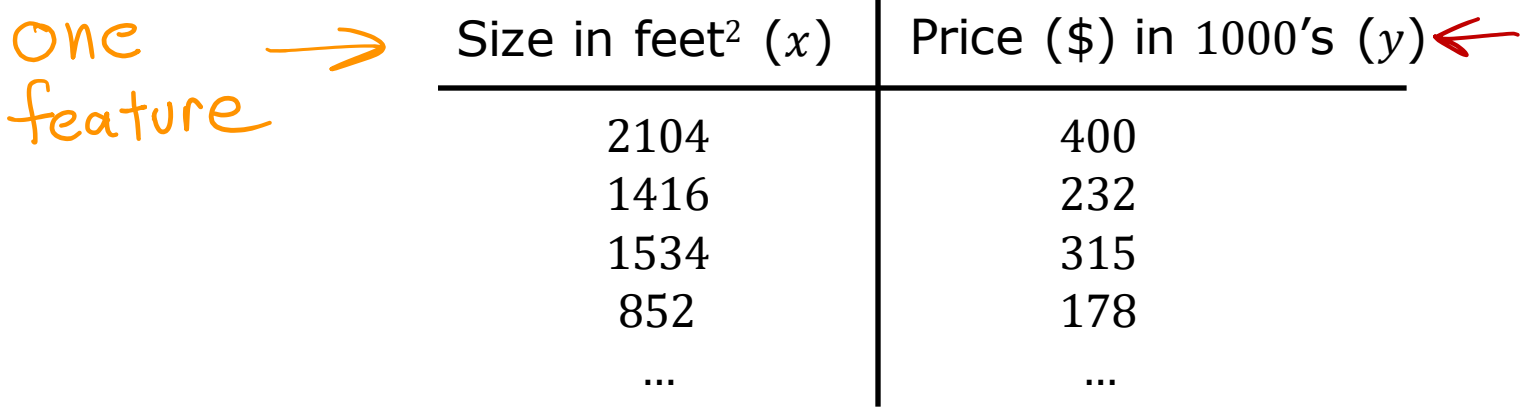

 $f_{w.b}(x) = wx + b$ 

Stanford ONLINE @DeepLearning.AI

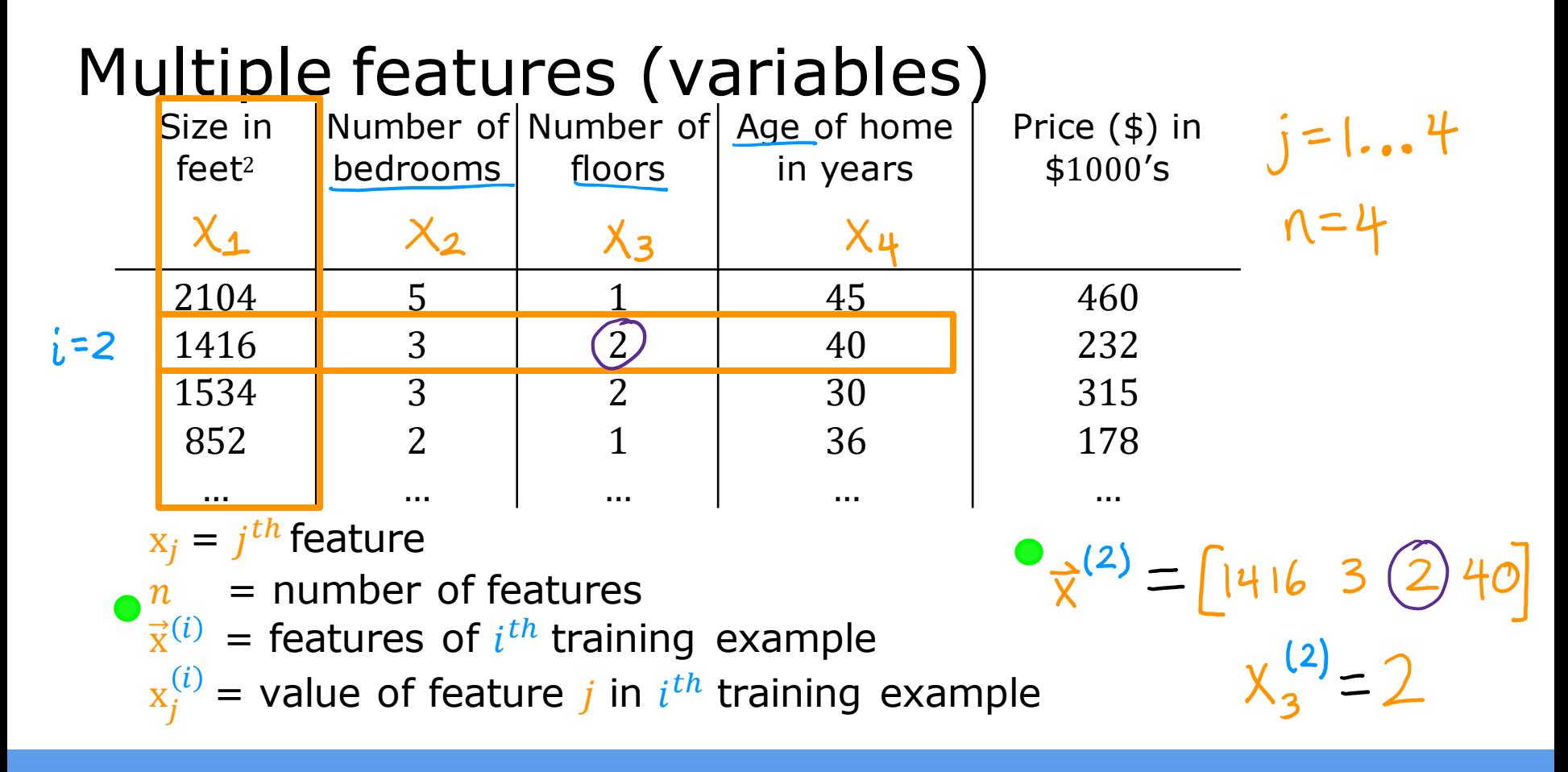

#### Stanford ONLINE ODeepLearning.AI

Model:

$$
\begin{array}{ll}\n\text{Previously: } f_{w,b}(x) = wx + b \\
\text{f}_{w,b}(x) = w_1 x_1 + w_2 x_2 + w_3 x_3 + w_4 x_4 + b \\
\text{example} \\
\text{f}_{w,b}(x) = 0.1 x_1 + 4 x_2 + 10 x_3 + 2 x_4 + 80 \\
\text{f}_{w,b}(x) = 0.1 x_1 + 4 x_2 + 10 x_3 + 2 x_4 + 80 \\
\text{gize the becomes the factors.} \\
\text{pole} \\
\text{pole}\n\end{array}
$$

$$
f_{w,b}(\mathbf{x}) = w_1 x_1 + w_2 x_2 + \dots + w_n x_n + b
$$

Stanford ONLINE **ODeepLearning.Al** 

$$
f_{\overline{w},b}(\overline{x}) = w_1x_1 + w_2x_2 + \dots + w_nx_n + b
$$
\n  
\n•  $\overrightarrow{w} = [w_1 \ w_2 \ w_3 \dots w_n]$  parameters  
\n $b : S \alpha$  number  
\nvector  $\overrightarrow{x} = [X_1 \ X_2 \ X_3 \dots X_n]$   
\n•  $f_{\overline{w},b}(\overrightarrow{x}) = \overrightarrow{w} \cdot \overrightarrow{x} + b = w_1X_1 + w_2X_2 + w_3X_3 + \dots + w_nX_n + b$   
\ndot product multiple linear regression  
\n $(\overrightarrow{n} \cdot \overrightarrow{n})$ 

Stanford ONLINE **Stanford CONLINE** 

#### DeepLearning.AI

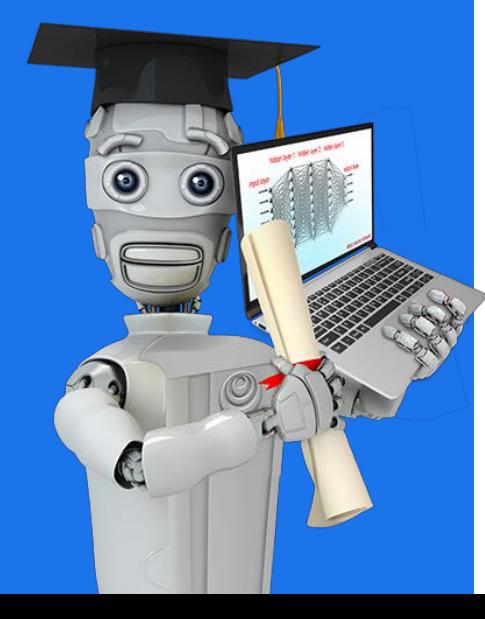

## Linear Regression with Multiple Variables

## Vectorization Part 1

Parameters and features $\vec{w} = \begin{bmatrix} w_1 & w_2 & w_3 \end{bmatrix}$  n=3  **is a number**  $\vec{x} = \begin{bmatrix} x_1 & x_2 & x_3 \end{bmatrix}$ **NumPy®** linear algebra: count from 1 **NUTILE**<br> $w[\bullet]$   $w[1]$   $w[2]$ **w = np.array([1.0,2.5,-3.3])**  $b = 4$   $x[0] x[1] x[2]$ **x = np.array([10,20,30])**

code: count from 0

Stanford ONLINE

Without vectorization  $A = 100,000$  $f_{\vec{w},b}(\vec{x}) = w_1 x_1 + w_2 x_2 + w_3 x_3 + b$  $f = w[0] * x[0] +$  $w[1] * x[1] +$  $w[2] * x[2] + b$ 

ODeepLearning.AI

Without vectorization  $f_{\vec{w},b}(\vec{x}) = \left(\sum_{j=1}^{n} w_j x_j\right) + b \sum_{j=1}^{n} \rightarrow j=1...n$  $range(0, n) \rightarrow j = 0 ... n-1$  $f = 0$ range(n) **for j in range(0,n):**  $f = f + w[j] * x[j]$  $f = f + b$ 

Vectorization

 $f_{\vec{w},b}(\vec{x}) = \vec{w} \cdot \vec{x} + b$ 

$$
f = np.dot(w, x) + b
$$

#### DeepLearning.AI

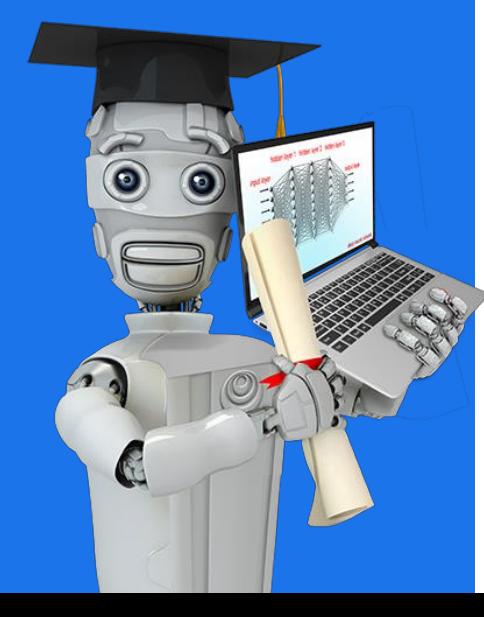

## Linear Regression with Multiple Variables

# Vectorization Part 2

#### Without vectorization Vectorization **np.dot(w,x) for j in range(0,16):**  $f = f + w[j] * x[j]$  $t_{0}$ **w[0] w[1] … w[15]**  $t_0$ **f + w[0] \* x[0] \* \* … \***  $t_1$ **x[0] x[1] … x[15]**  $f + w[1] * x[1]$ 1 **…** $w[0] * x[0]$  +  $w[1] * x[1]$  +  $...$  +  $w[15] * x[15]$  $t_{15}$ **f + w[15] \* x[15]** efficient -> scale to large datasets

Stanford ONLINE ODeepLearning.AI

Gradient descent  
\n
$$
\overrightarrow{w} = (W_1 \quad W_2 \quad \cdots \quad W_{16})
$$
\n
$$
\overrightarrow{w} = \text{up. array } (10.5, 1.3, \dots 3.41)
$$
\n
$$
\begin{array}{rcl}\n\overrightarrow{w} & = & \text{np. array } (10.5, 1.3, \dots 3.41) \\
\overrightarrow{w} & = & \text{np. array } (10.3, 0.2, \dots 0.41) \\
\overrightarrow{w} & = & \text{comp. } (10.3, 0.2, \dots 0.41) \\
\overrightarrow{w} & = & \text{comp. } (10.3, 0.2, \dots 0.41) \\
\overrightarrow{w} & = & \text{comp. } (10.3, 0.2, \dots 0.41) \\
\overrightarrow{w} & = & \text{comp. } (10.3, 0.2, \dots 0.41) \\
\overrightarrow{w} & = & \text{comp. } (10.3, 0.2, \dots 0.41) \\
\overrightarrow{w} & = & \text{comp. } (10.3, 0.2, \dots 0.41) \\
\overrightarrow{w} & = & \text{comp. } (10.3, 0.2, \dots 0.41) \\
\overrightarrow{w} & = & \text{comp. } (10.3, 0.2, \dots 0.41) \\
\overrightarrow{w} & = & \text{w. } (10.3, 0.2, \dots 0.41) \\
\overrightarrow{w} & = & \text{w. } (10.3, 0.2, \dots 0.41) \\
\overrightarrow{w} & = & \text{w. } (10.3, 0.2, \dots 0.41) \\
\overrightarrow{w} & = & \text{w. } (10.3, 0.2, \dots 0.41) \\
\overrightarrow{w} & = & \text{w. } (10.3, 0.2, \dots 0.41) \\
\overrightarrow{w} & = & \text{w. } (10.3, 0.2, \dots 0.41) \\
\overrightarrow{w} & = & \text{w. } (10.3, 0.2, \dots 0.41) \\
\overrightarrow{w} & = & \text{w. } (10.3, 0.2, \dots 0.41) \\
\overrightarrow{w} & = & \text{w. } (10.3, 0.2, \dots 0.41) \\
\
$$

Stanford ONLINE **Stanford CONLINE** 

#### DeepLearning.AI

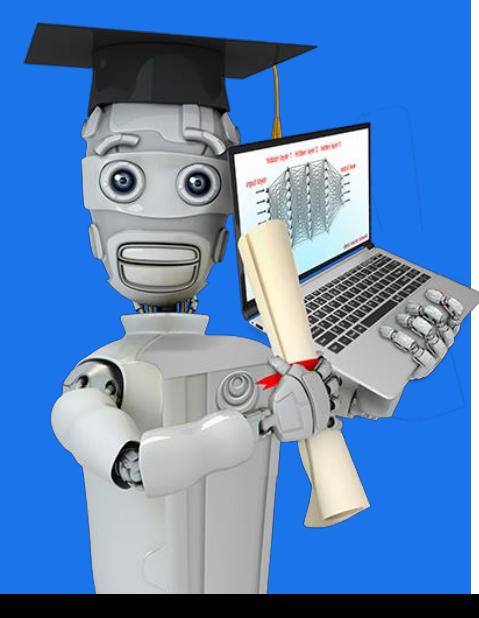

## Linear Regression with Multiple Variables

# Gradient Descent for Multiple Regression

### Previous notation Vector notation

Parameters

 $\bullet$  b  $W_1, \cdots, W_n$ 

Model  $f_{\vec{w},b}(\vec{x}) = w_1 x_1 + \cdots + w_n x_n + b$ 

Cost function  $J(w_1, \dots, w_n, b)$   $\left(\overrightarrow{w}\right)b$ 

Gradient descent

repeat {  
\n
$$
w_j = w_j - \alpha \frac{\partial}{\partial w_j} J(\underline{w}_1, ..., \underline{w}_n, b)
$$
  
\n $b = b - \alpha \frac{\partial}{\partial b} J(\underline{w}_1, ..., \underline{w}_n, b)$   
\n $b = b - \alpha \frac{\partial}{\partial b} J(\underline{w}_1, ..., \underline{w}_n, b)$   
\n $b = b - \alpha \frac{\partial}{\partial b} J(\overline{w}) b$   
\n $\}$ 

#### Stanford ONLINE ODeepLearning.AI

Andrew Ng

b still a number<br>  $f_{\vec{w},b}(\vec{x}) = \vec{w} \cdot \vec{x} + b$ <br>  $(\vec{w})b$  dot product  $\vec{w} = \begin{bmatrix} w_1 & w_2 & w_3 \end{bmatrix}$  we where  $w_n$ 

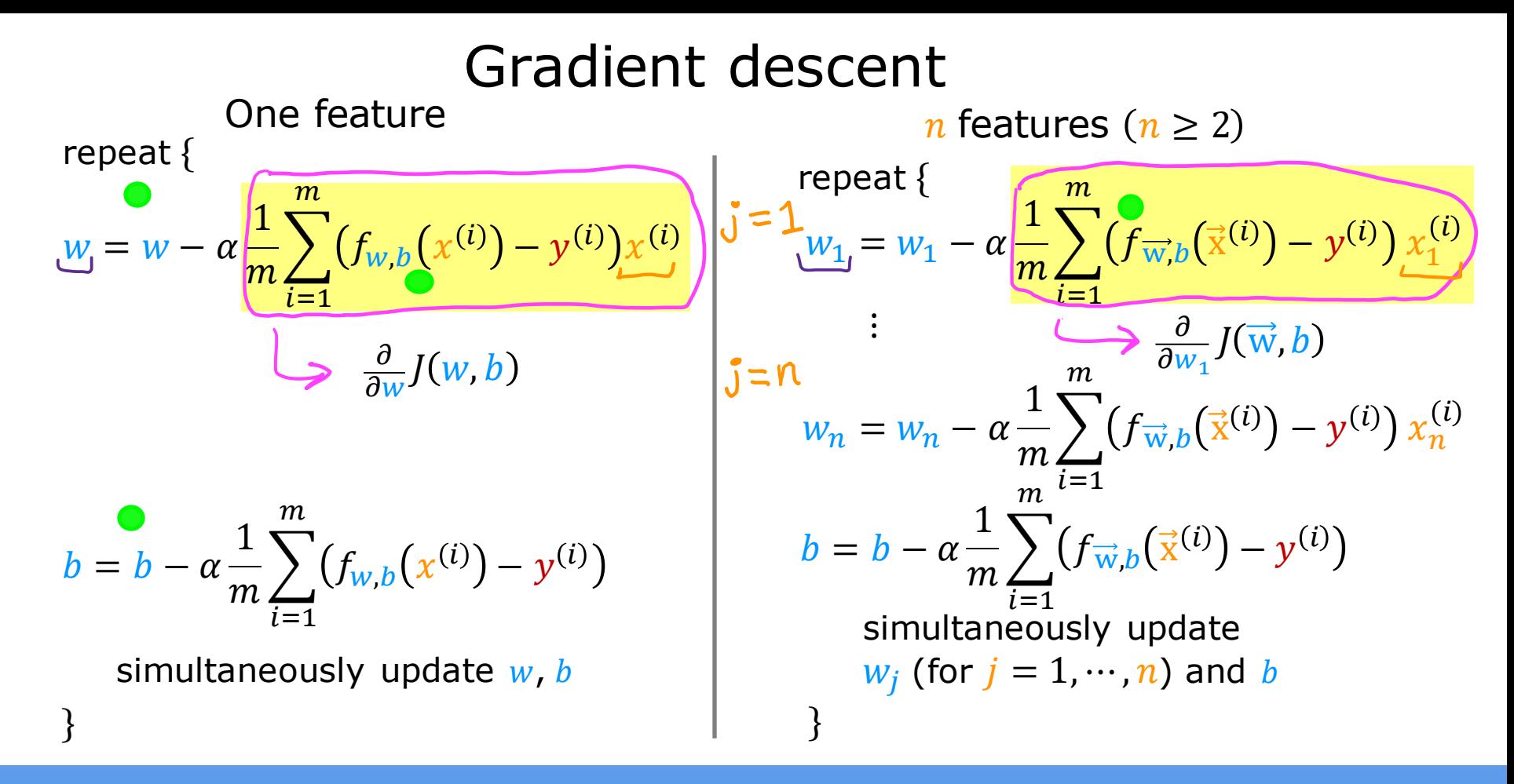

#### Stanford ONLINE ODeepLearning.AI

### An alternative to gradient descent

- $\rightarrow$  Normal equation
	- Only for linear regression
	- Solve for w, b without iterations

Disadvantages

- Doesn't generalize to other learning algorithms.
- Slow when number of features is large  $(> 10,000)$

What you need to know

- Normal equation method may be used in machine learning libraries that implement linear regression.
- Gradient descent is the recommended method for finding parameters w,b

DeepLearning.AI

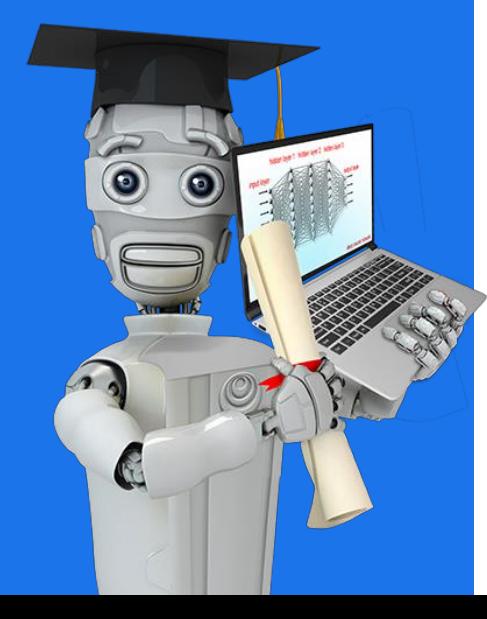

## Practical Tips for Linear Regression

# Feature Scaling Part 1

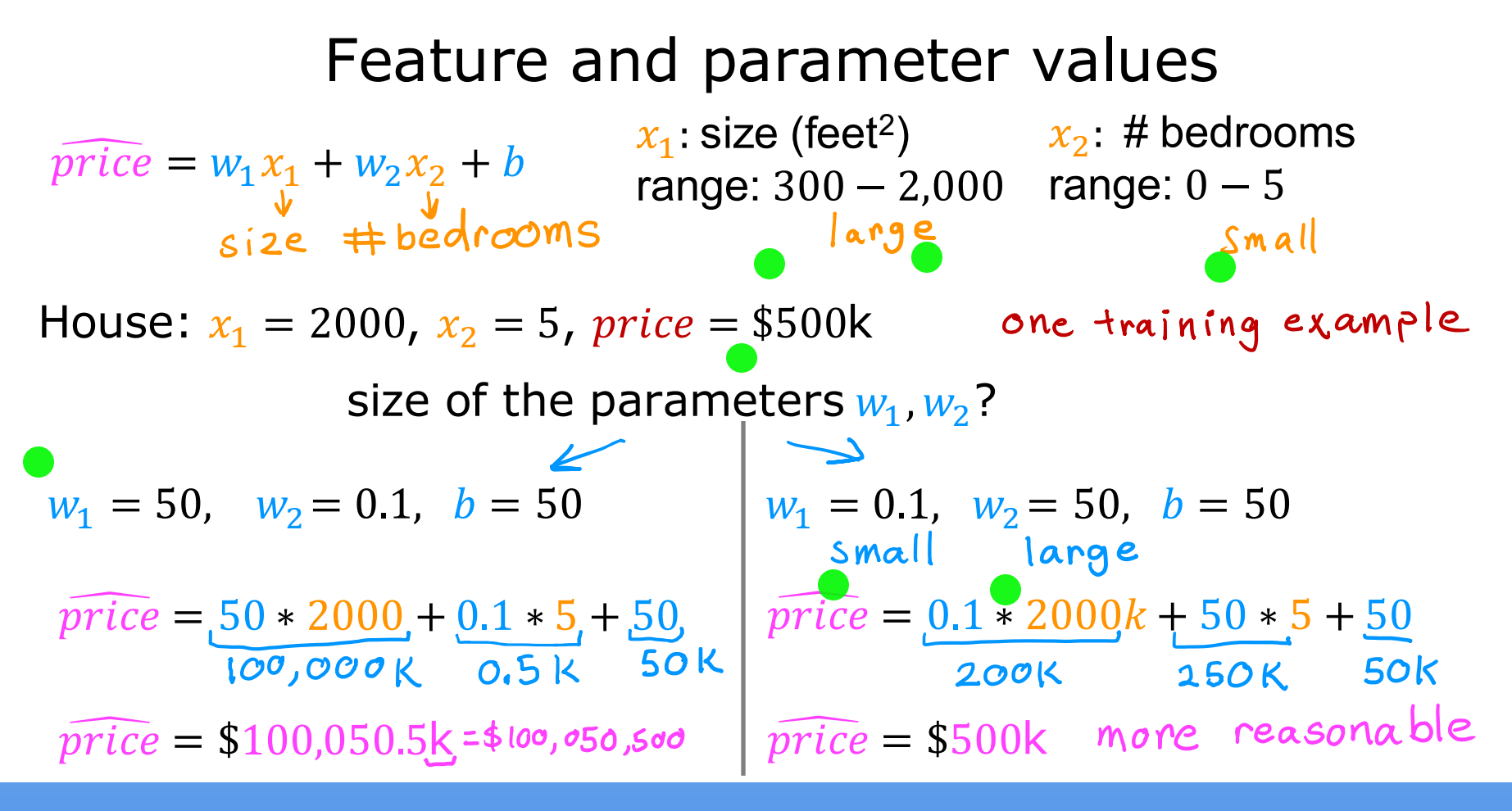

Stanford ONLINE **Stanford CONLINE** 

### Feature size and parameter size

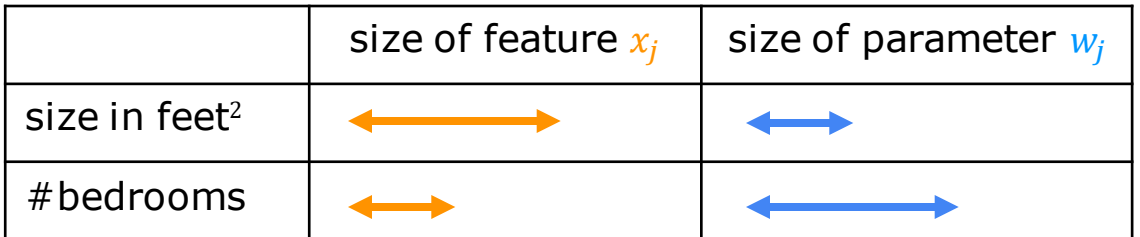

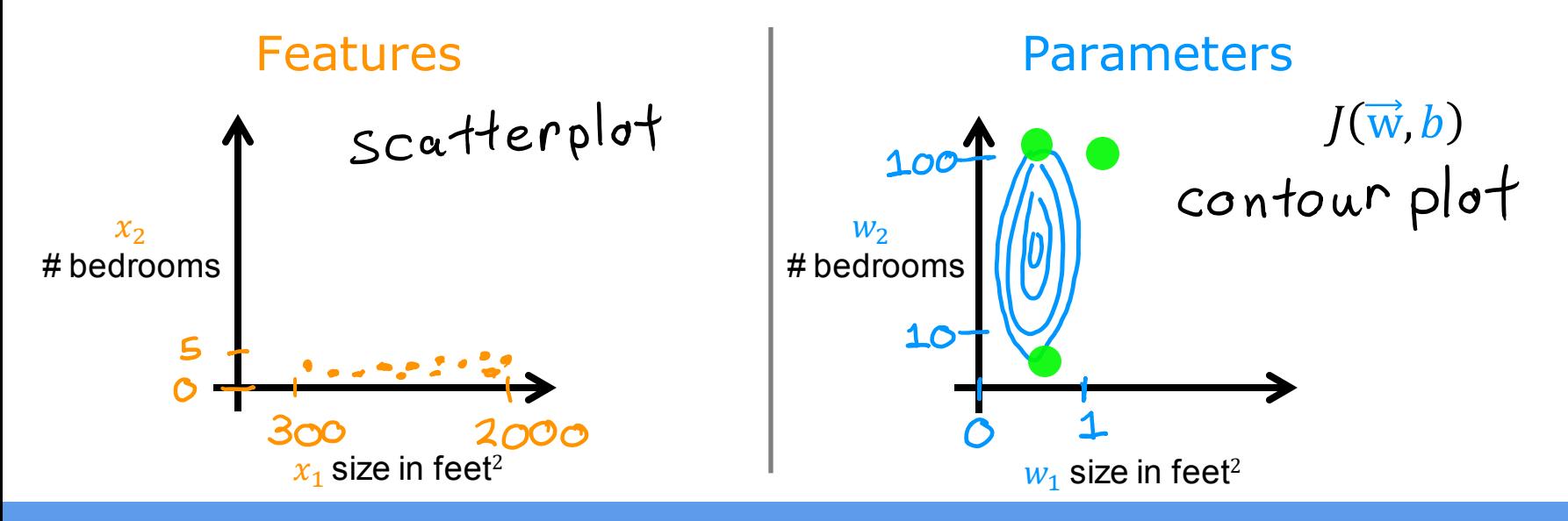

Stanford ONLINE ODeepLearning.AI

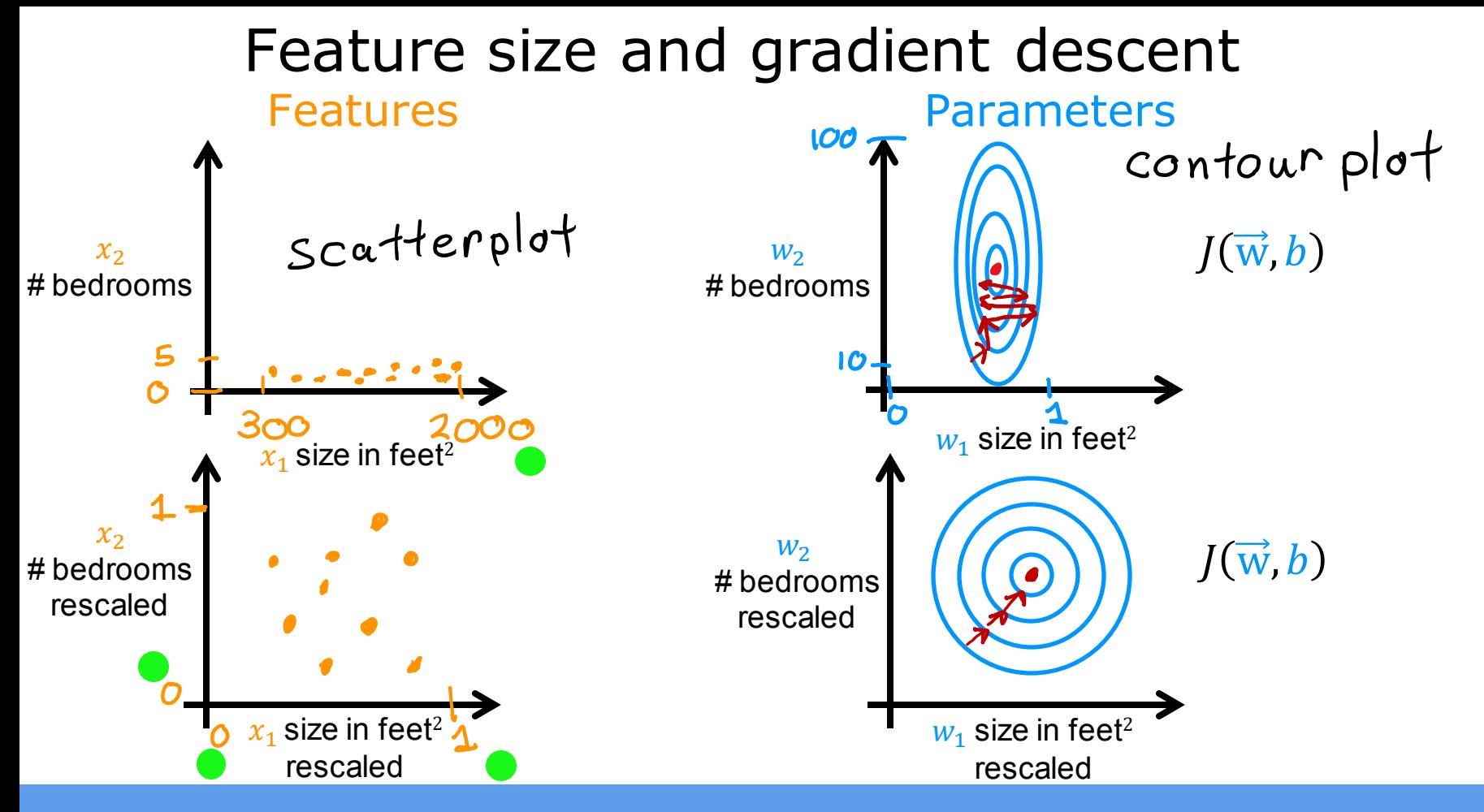

Stanford ONLINE ODeepLearning.AI

DeepLearning.AI

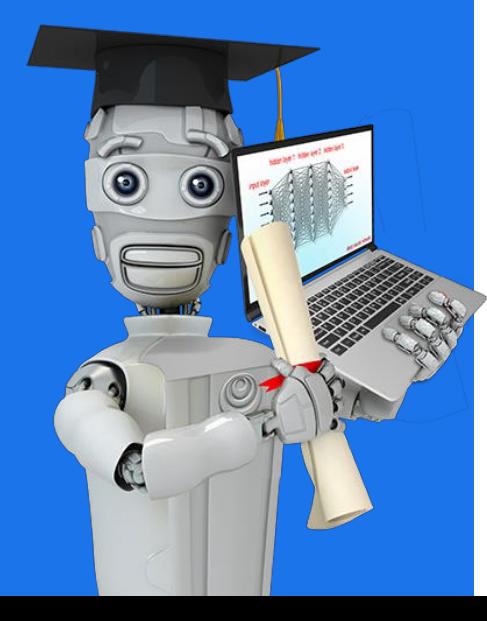

## Practical Tips for Linear Regression

# Feature Scaling Part 2

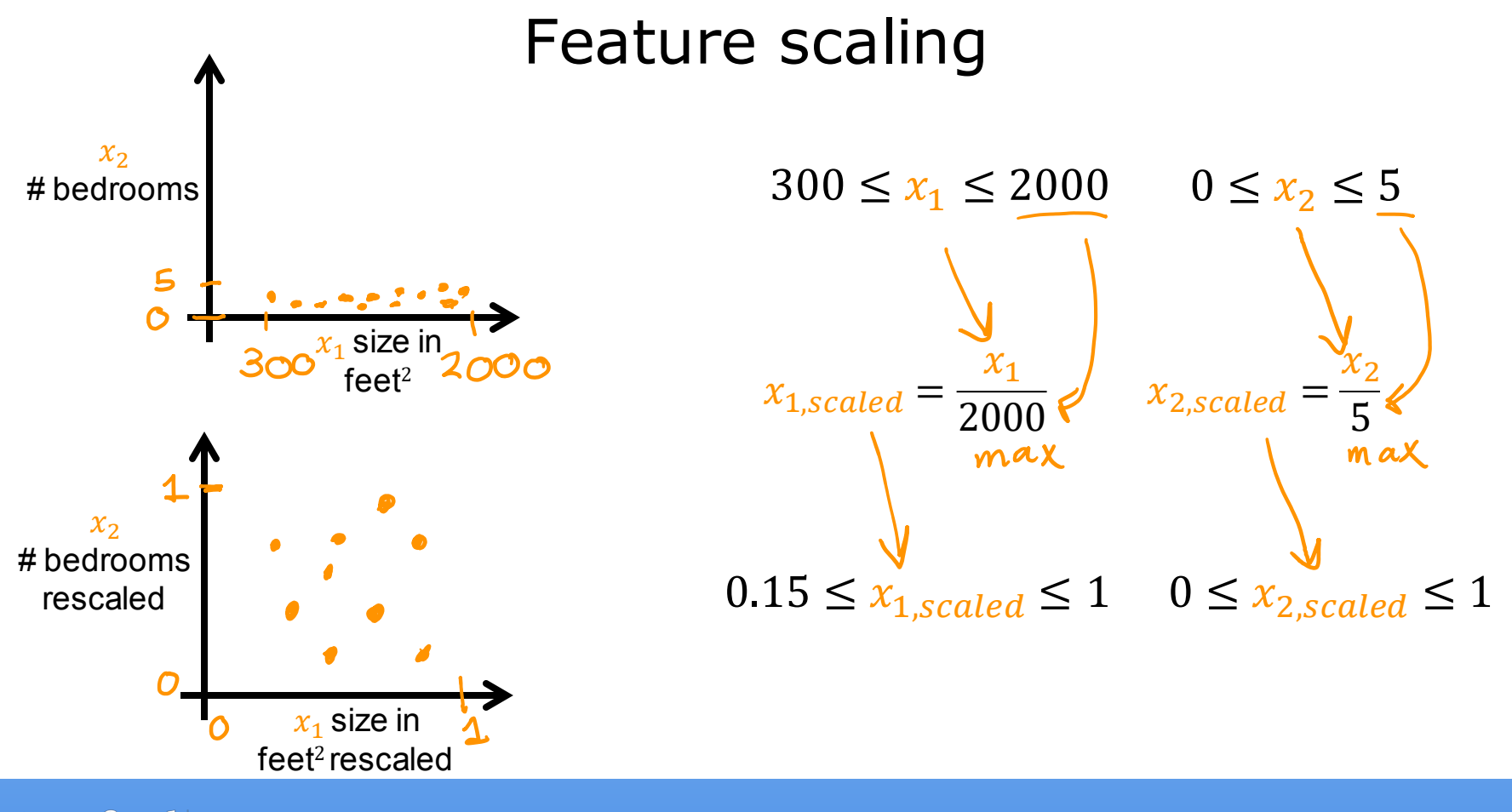

Stanford ONLINE ODeepLearning.AI

### Mean normalization

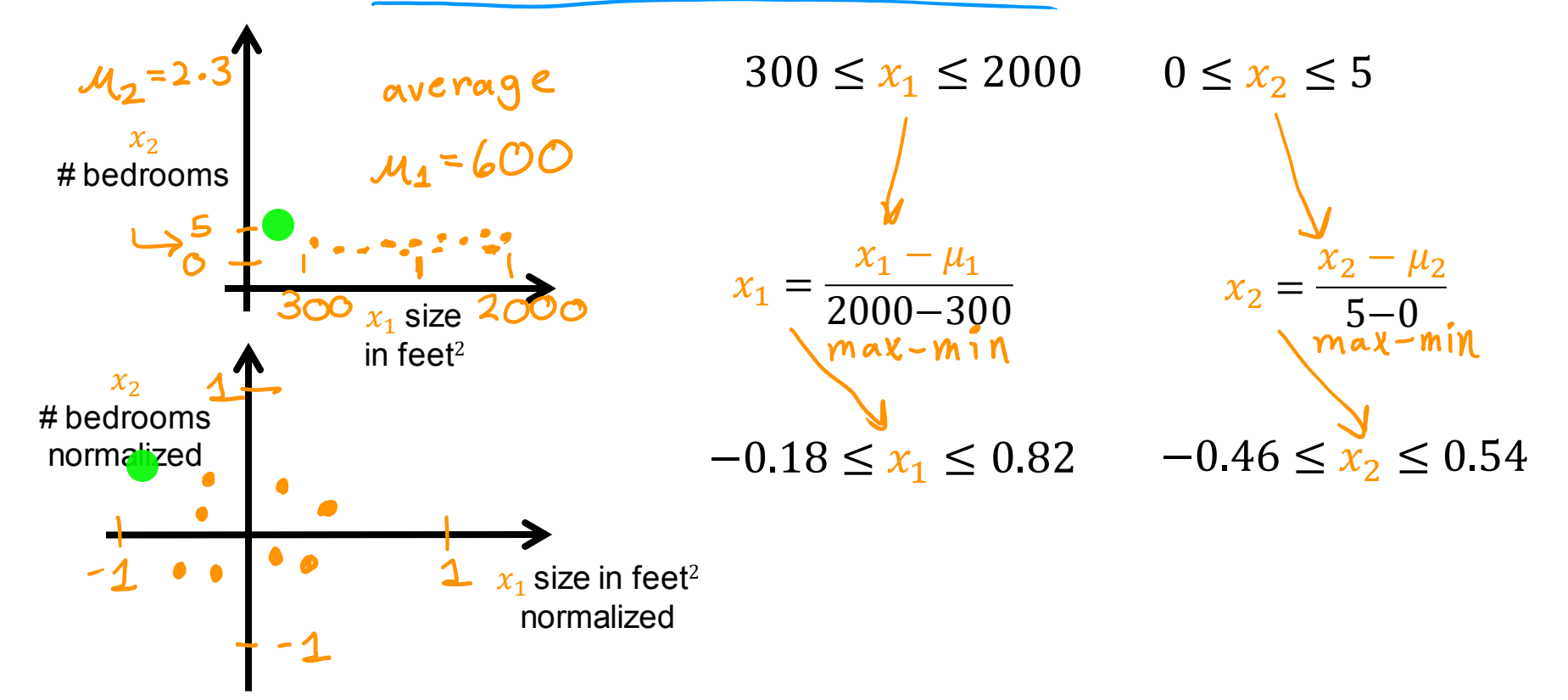

Stanford ONLINE ODeepLearning.AI

### Z-score normalization

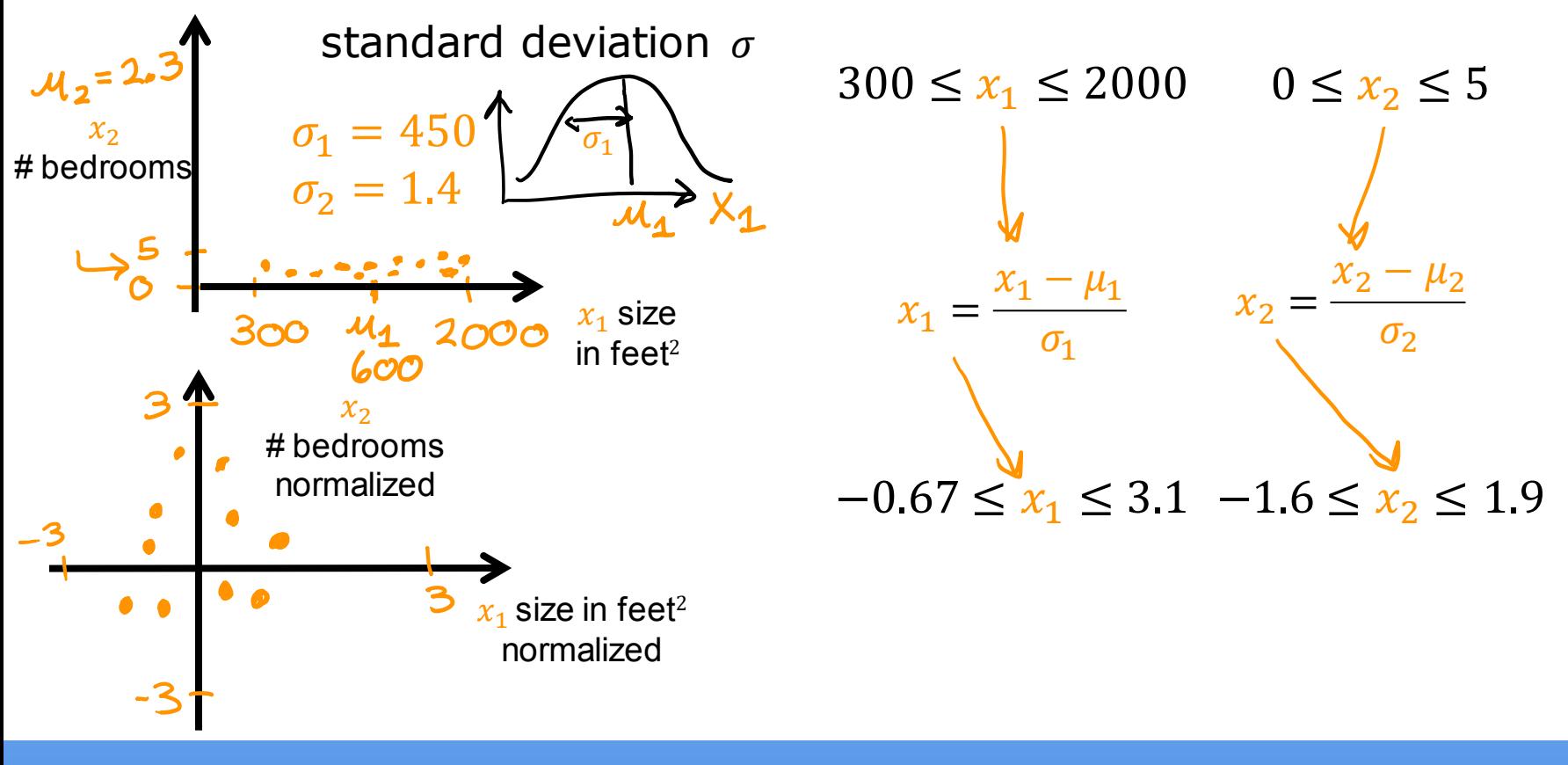

Stanford ONLINE ODeepLearning.AI

### Feature scaling aim for about  $-1 \le x_j \le 1$  for each feature  $x_j$  $-3 \leq x_j \leq 3$  $-0.3 \le x_j \le 0.3$ okay, no rescaling  $0 \le x_1 \le 3$ O Kay, no rescaling  $-2 \le x_2 \le 0.5$  $-100 \le x_3 \le 100$  $\text{toolarge} \rightarrow \text{rescale}$  $\tau$ do small  $\rightarrow$  rescale  $-0.001 \le x_4 \le 0.001$  $\frac{1}{100}$  lange  $\rightarrow$  rescale  $98.6 \leq x_{5} \leq 105$

Stanford ONLINE ODeepLearning.AI

DeepLearning.AI

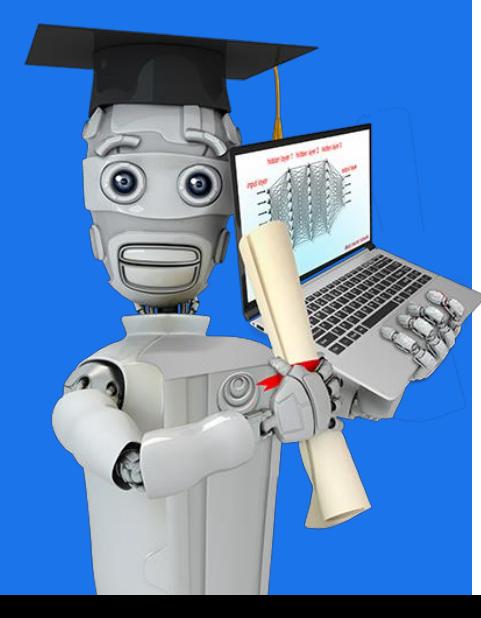

## Practical Tips for Linear Regression

## Checking Gradient Descent for Convergence

### Gradient descent

$$
\begin{cases} w_j = w_j - \widehat{\alpha}_{\partial w_j}^{\partial} J(\vec{w}, b) \\ b = b - \widehat{\alpha}_{\partial b}^{\partial} J(\vec{w}, b) \end{cases}
$$

Stanford ONLINE **Stanford CONLINE** 

### Make sure gradient descent is working correctly

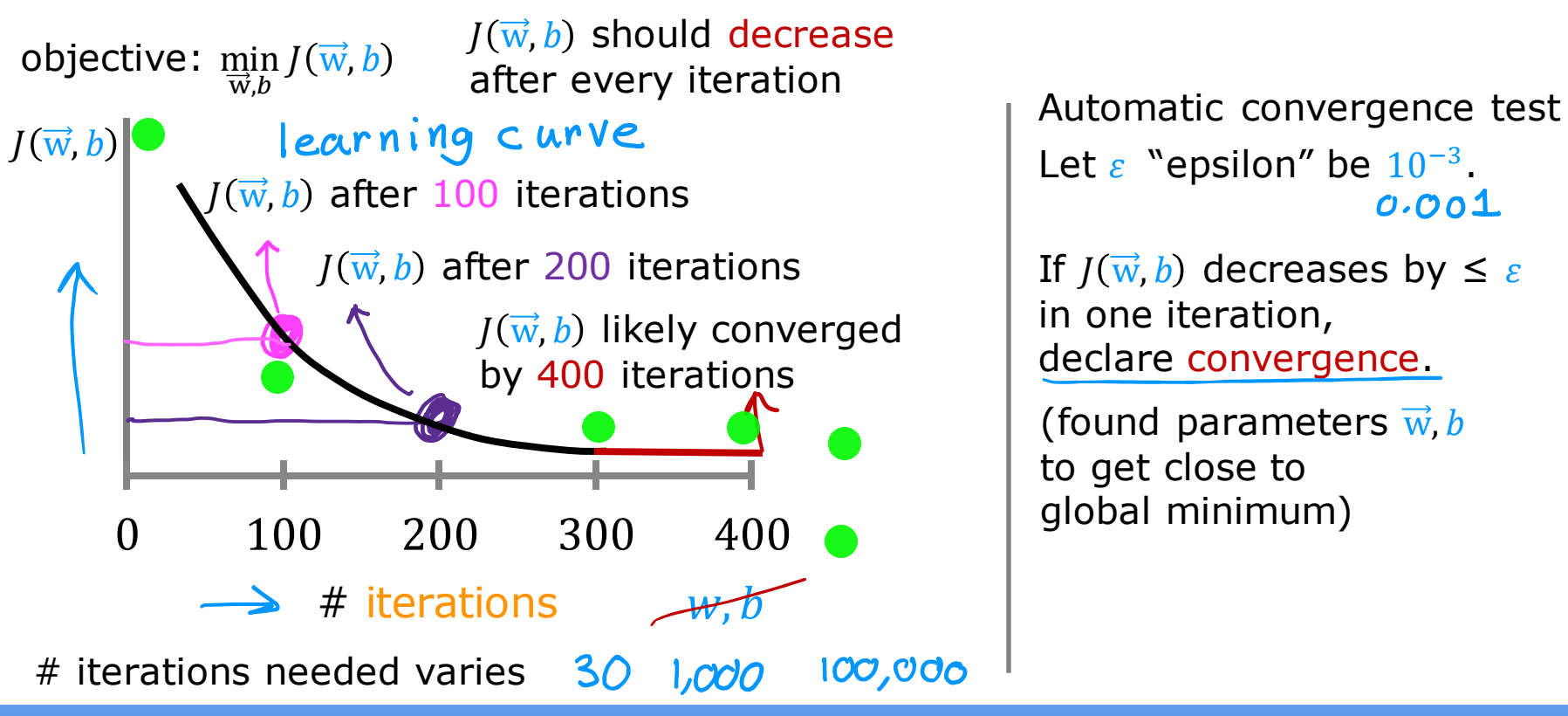

Let  $\varepsilon$  "epsilon" be  $10^{-3}$ .  $0.001$ 

If  $I(\vec{w}, b)$  decreases by  $\leq \varepsilon$ in one iteration, declare convergence.

(found parameters  $\vec{w}, b$ to get close to global minimum)

Stanford ONLINE ODeepLearning.AI

DeepLearning.AI

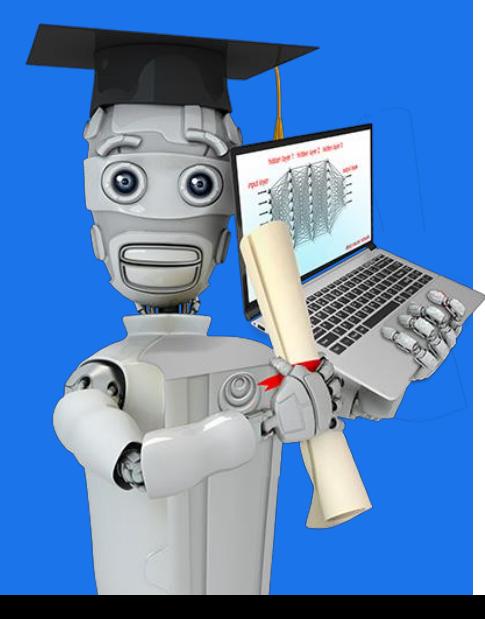

## Practical Tips for Linear Regression

# Choosing the Learning Rate

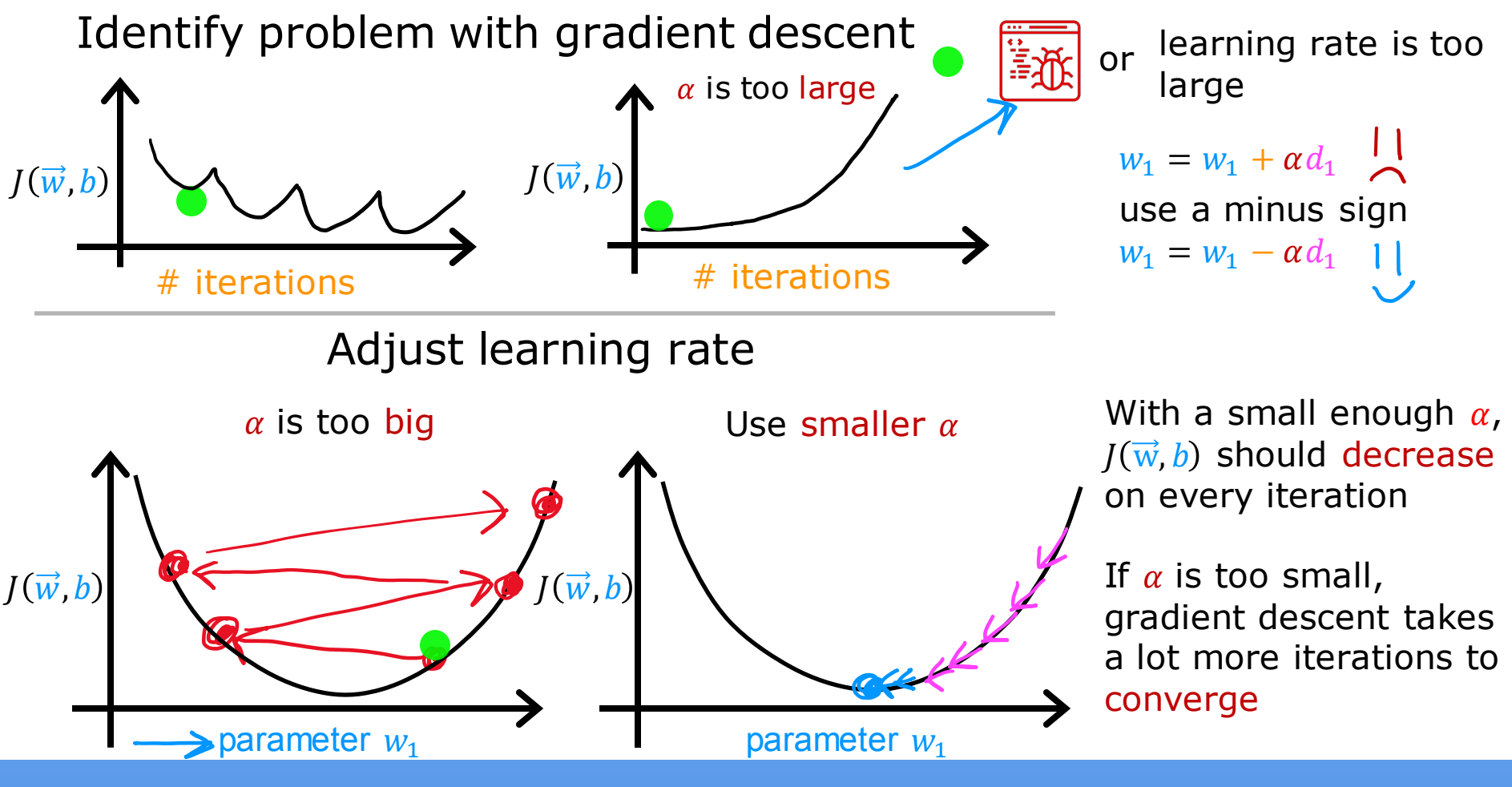

Stanford ONLINE ODeepLearning.AI

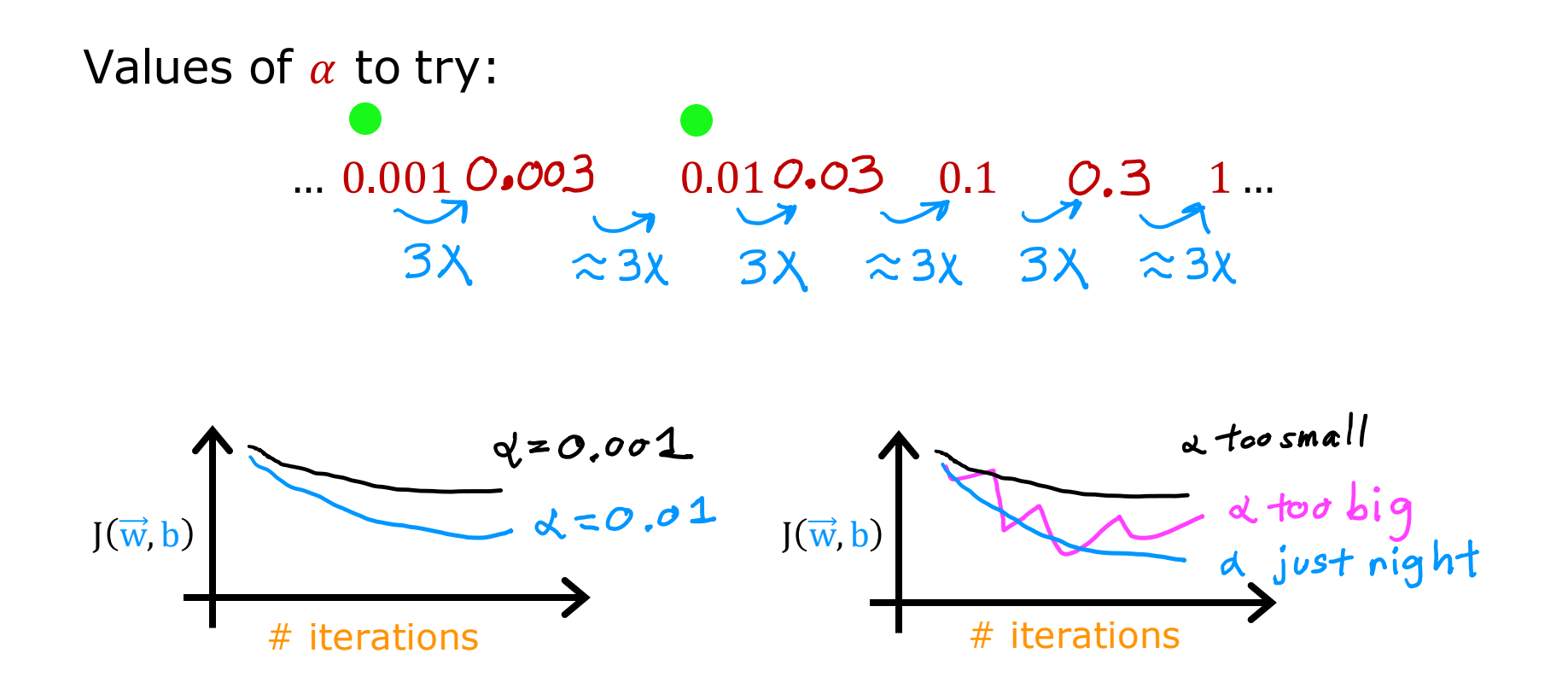

Stanford ONLINE ODeepLearning.AI

DeepLearning.AI

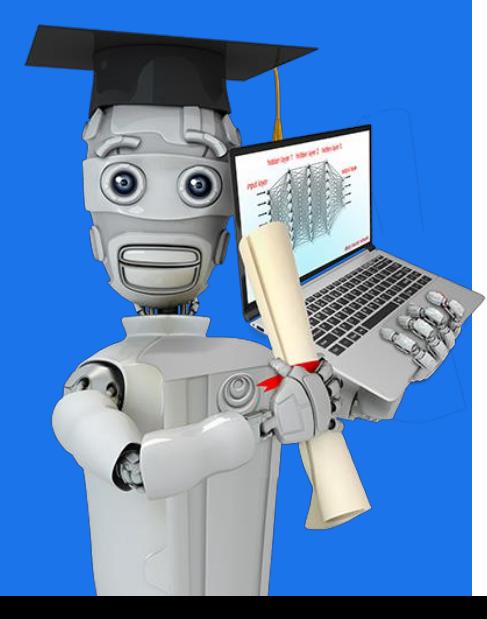

## Practical Tips for Linear Regression

## Feature Engineering

Feature engineering  $f_{\vec{w},b}(\vec{x}) = w_{1} x_{1} + w_{2} x_{2} + b$ frontage depth  $area = frontage \times depth$  $x_3 = x_1 x_2$ new feature  $f_{\vec{w},b}(\vec{x}) = w_1 x_1 + w_2 x_2 + w_3 x_3 + b$ 

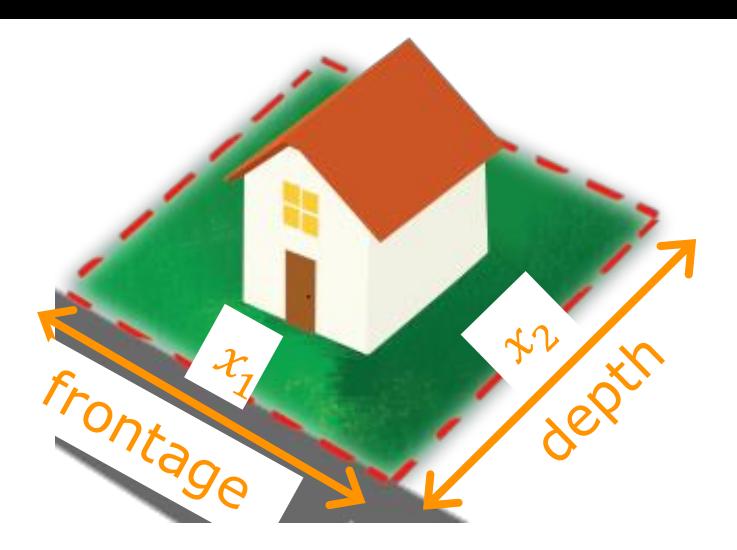

Feature engineering: Using intuition to design new features, by transforming or combining original features.

Stanford ONLINE ODeepLearning.AI

DeepLearning.AI

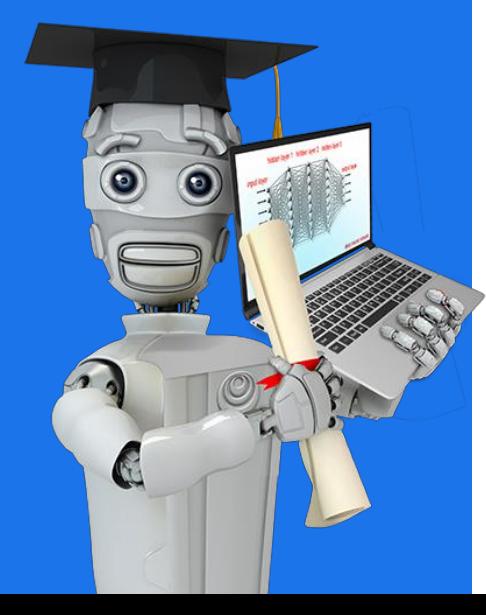

## Practical Tips for Linear Regression

## Polynomial Regression

### Polynomial regression

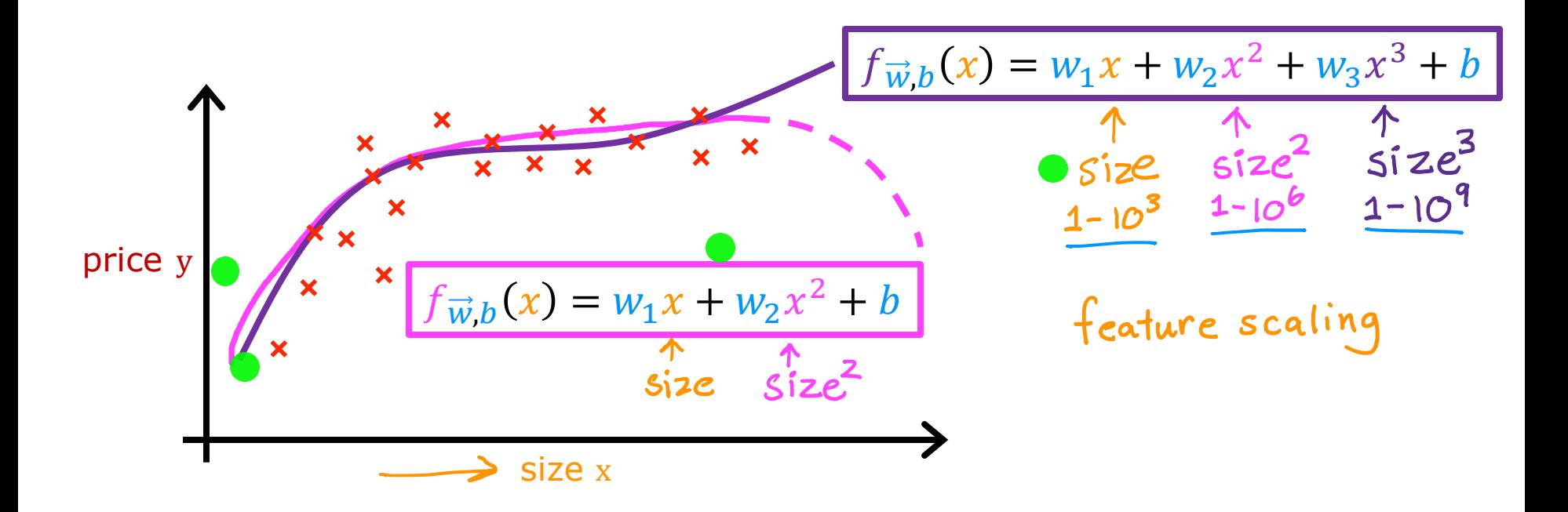

Stanford ONLINE **ODeepLearning.Al** 

### Choice of features

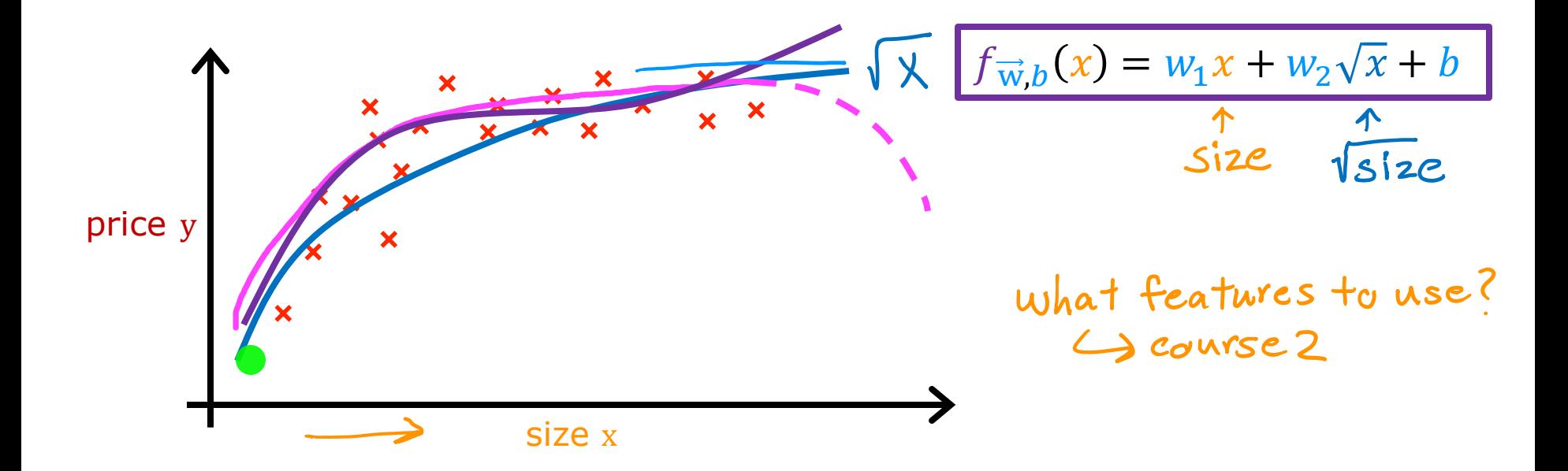

#### Stanford ONLINE **ODeepLearning.Al**